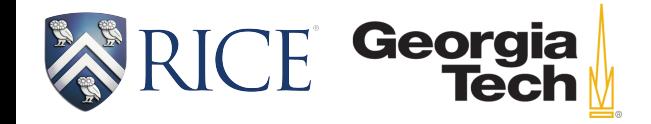

#### GPUIterator: Bridging the Gap between Chapel and GPU platforms

Akihiro Hayashi (Rice),

Sri Raj Paul (Georgia Tech), Vivek Sarkar (Georgia Tech)

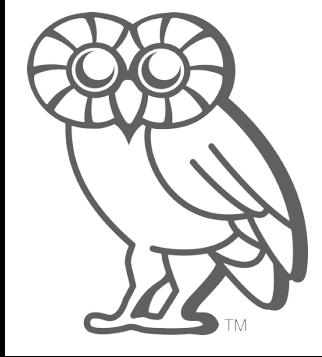

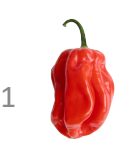

## GPUs are a common source of performance improvement in HPC

Accelerator/Co-Processsor in Top500

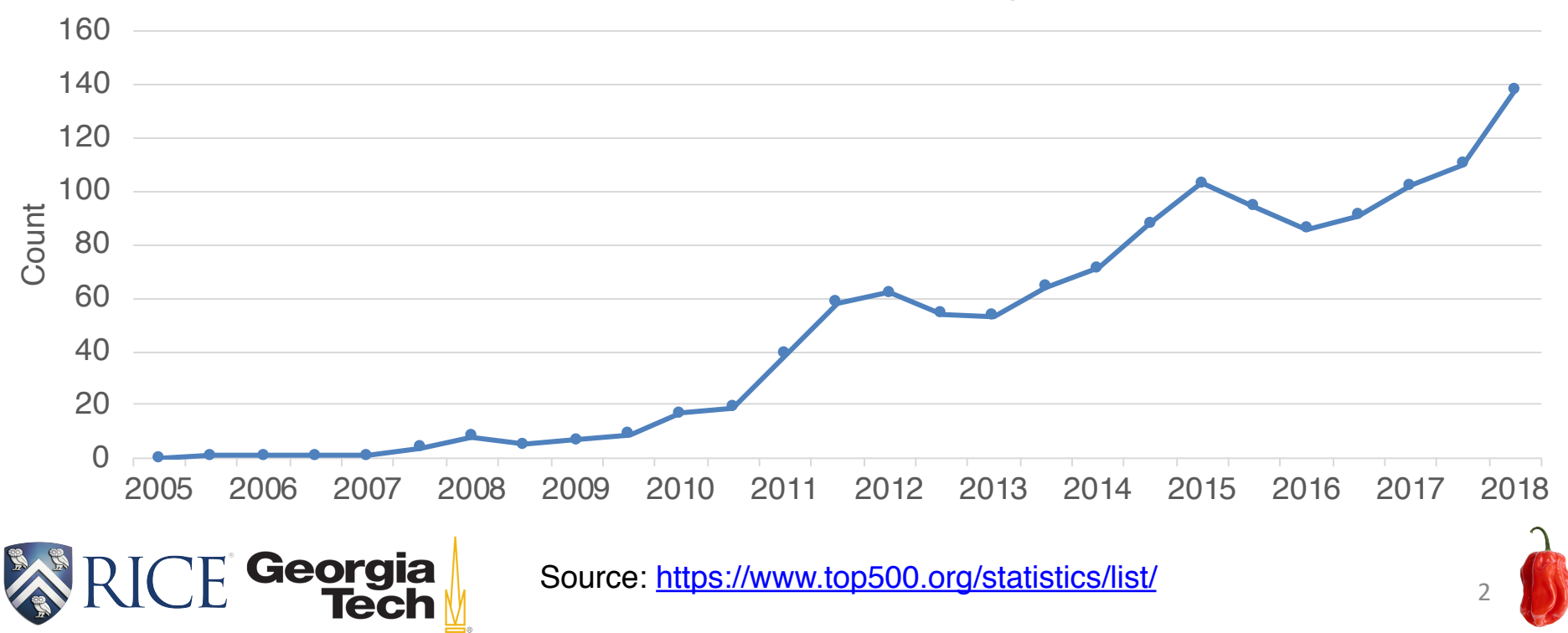

# GPU Programming in Chapel

 $\Box$  Chapel's multi-resolution concept

}<br>}

**Start with writing "forall" loops** High-level

Georaia

```
(on CPU, proof-of-concept)
                forall i in 1..n {
                  …
```
- Apply automatic GPU code generators [1][2] when/where possible
- Consider writing GPU kernels using CUDA/OpenCL or other accelerator language, and invoke them from Chapel (Focus of this paper) Low-level

[1] Albert Sidelnik et al. Performance Portability with the Chapel Language (IPDPS '12). [2] Michael L. Chu et al. GPGPU support in Chapel with the Radeon Open Compute Platform (CHIUW'17).

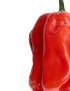

3

# Motivation: Vector Copy (Original)

```
var A: [1..n] real(32);
1
var B: [1..n] real(32);
2
 // Vector Copy
forall i in 1..n {
5
 A(i) = B(i);}
73
4
6
```
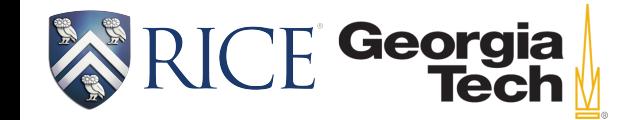

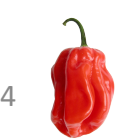

# Motivation: Vector Copy (GPU)

 $\square$  Invoking CUDA/OpenCL code using the C interoperability feature

```
extern proc GPUVC(A: [] real(32),
                     B: [] real(32),
                     lo: int, hi: int);
var A: [1..n] real(32);
5
var B: [1..n] real(32);
6
// Invoking CUDA/OpenCL program
8
GPUVC(A, B, 1, n);
9
1
2
3
4
7
```
**F** Georgia

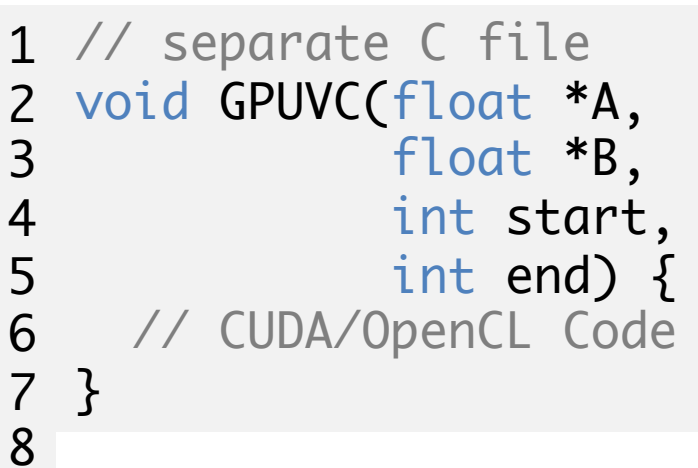

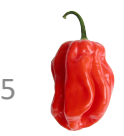

# Motivation: The code is not very portable

// Original 1 forall i in 1..n {  $A(i) = B(i);$ } // GPU Version GPUVC(A, B, 1, n); 2 3 4 1 2

 $\Box$  Potential "portability" problems

- How to switch back and forth between the the original version and the GPU version?
- How to support hybrid execution?
- How to support distributed arrays?

#### Research Question:

What is an appropriate and portable programming interface that bridges the "forall" and GPU versions?

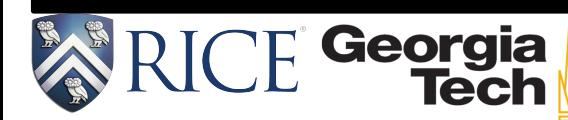

# Our Solution: GPUIterator

```
// Original Version
1
forall i in 1..n {
2
  A(i) = B(i);// GPU Version
 GPUVC(A, B, 1, n);// GPU Iterator (in-between)
1
                         var G = lambda (lo: int, hi: int,
                                          nElems: int) {
                          GPUVC(A, B, lo, hi);
                       };
5
                       6 var CPUPerce<u>nt = 50;</u>
                       forall i in GPU(1..n, G, CPUPercent) {
7
                           A(i) = B(i);}
                       2
                       3
                       4
                       8
                       9
```
 $\Box$  Contributions:

Georgia

}

3

4

1

2

- § Design and implementation of the GPUIterator
- § Performance evaluation of different CPU+GPU execution strategies

7

# Chapel's iterator

 $\Box$ Chapel's iterator allows us to control over the scheduling of the loops in a productive manner

// Iterator over fibonacci numbers forall i in fib(10) { A(i) = B(i); } 1 2 3 4

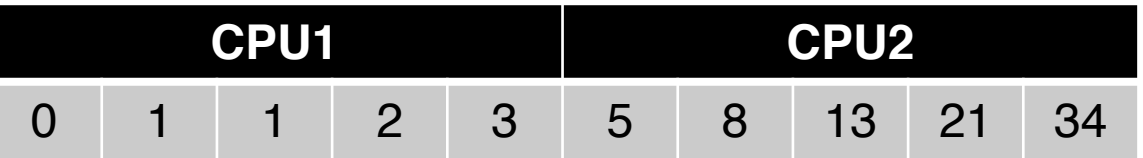

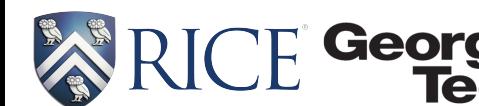

<sup>8</sup> <https://chapel-lang.org/docs/master/primers/parIters.html>

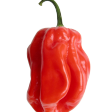

## The GPUIterator automates work distribution across CPUs+GPUs

forall i in 1..n { A(i) = B(i); } 1 2 3

$$
\begin{array}{ll}\n1 & \text{forall } i \text{ in } \text{GPU(1...n, GPUWrapper, } \\
2 & \text{CPUPercent} \text{)} \\
3 & A(i) = B(i); \\
4 & \} \n\end{array}
$$

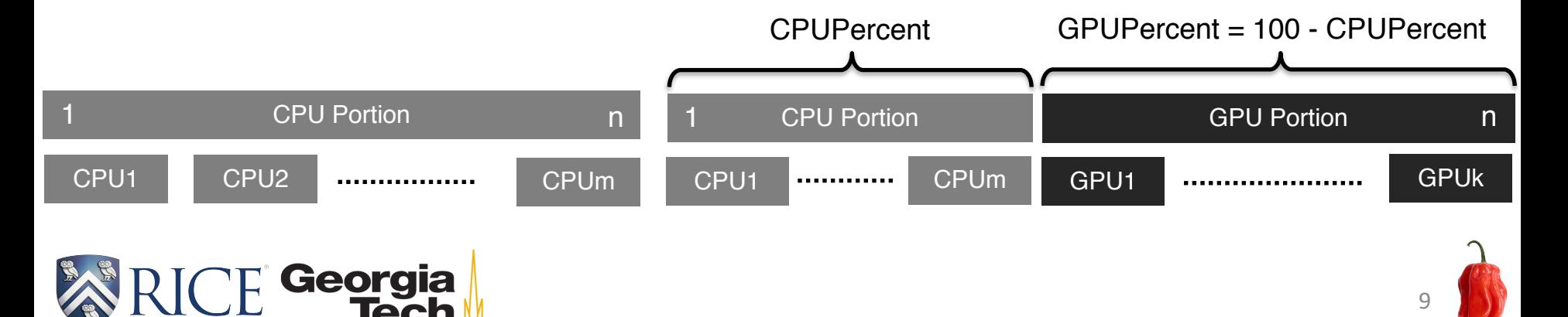

# How to use the GPUIterator?

```
var GPUCallBack = lambda (lo: int,
                                hi: int,
                           nElems: int){
     assert(hi-1o+1 == nElements);GPUVC(A, B, lo, hi);
   };
   forall i in GPU(1..n, GPUCallBack,
                           CPUPercent) {
     A(i) = B(i);} 
1
2
3
4
5
6
7
8
9
10
```
This callback function is called after the GPUIterator

has computed the subspace (lo/hi: lower/upper bound, n: # of elements )

GPU() internally divides the original iteration space for CPUs and GPUs

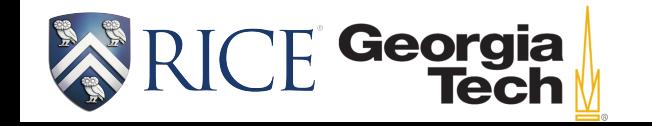

("config const") helps us to explore different CPU+GPU executions  $10$ Tip: declaring CPUPercent as a command-line override

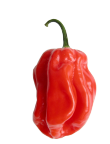

#### The GPUIterator supports Distributed Arrays var D: domain(1) dmapped Block(boundingBox={1..n}) = {1..n}; 1 var A: [D] real(32); var B: [D] real(32); var GPUCallBack = lambda (lo: int, hi: int, nElems: int) { GPUVC(A.localSlice(lo..hi), B.localSlice(lo..hi), 0, hi-lo, nElems); }; forall i in GPU(D, GPUCallBack, CPUPercent) {  $A(i) = B(i);$ } 2 3 4 5 6 7 8 9 10 11 12

Georgia

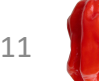

# The GPUIterator supports Zippered-forall

forall (\_, a, b) in zip(GPU(1..n, ...), A, B) { a = b; }

#### $\Box$  Restriction

■ The GPUIterator must be the leader iterator

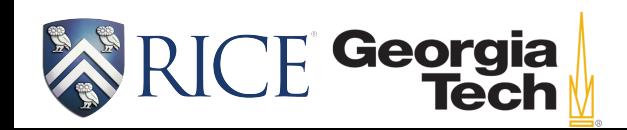

Bradford L. Chamberlain et al. "User-Defined Parallel Zippered Iterators in Chapel." (PGAS2011)

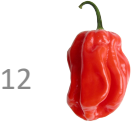

# Implementation of the GPUIterator

#### $\Box$ Internal modules

- **<https://github.com/ahayashi/chapel>**
- Created the GPU Locale model  $\checkmark$  CHPL\_LOCALE\_MODEL=gpu
- $\Box$ External modules

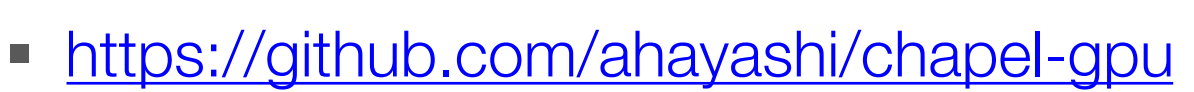

■ Fully implemented in Chapel

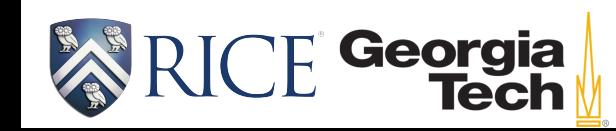

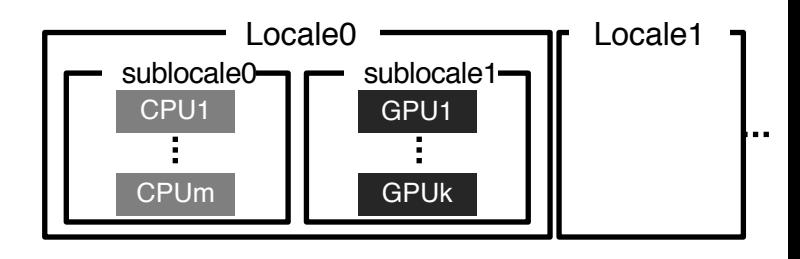

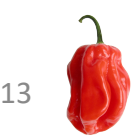

## Implementation of the GPUIterator

```
coforall subloc in 0..1 {
      if (subloc == 0) {
         const numTasks = here.getChild(0).maxTaskPar;
         coforall tid in 0..#numTasks {
           const myIters = computeChunk(…);
           for i in myIters do
             yield i;
         }<br>}
      } else if (subloc == 1) {
         GPUCallBack(…);
      }<br>}
}
121
2
3
4
5
6
7
8
9
10
11
```
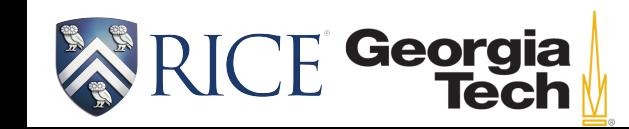

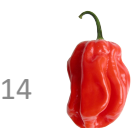

# Writing CUDA/OpenCL Code for the GPUIterator

**□GPU programs for the GPUIterator should** include typical host and device operations

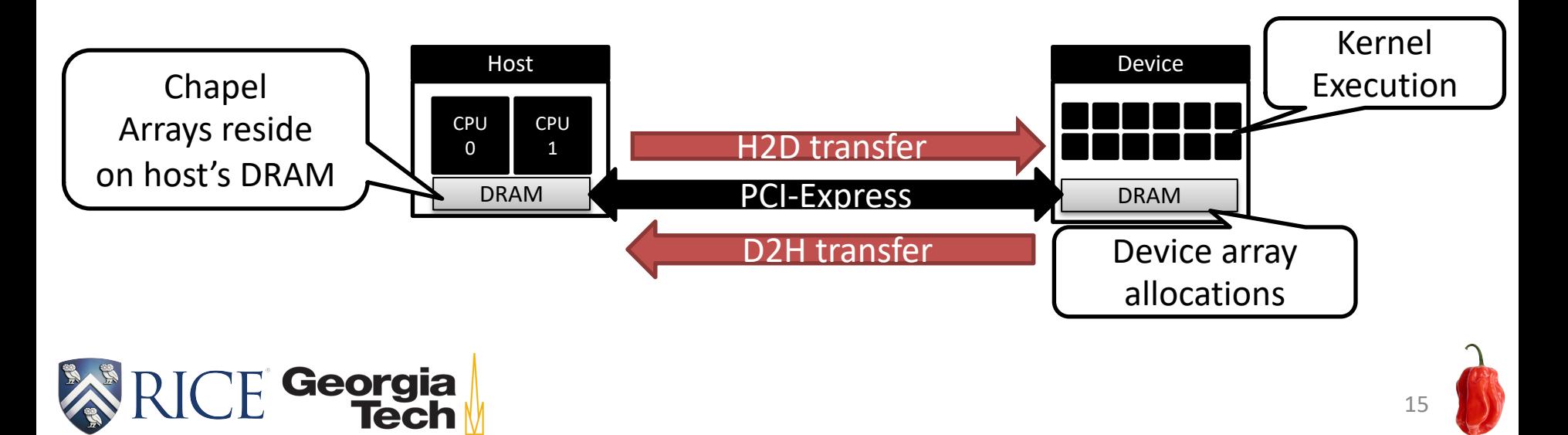

## Performance Evaluations

 $\Box$  Platforms

- § Intel Xeon CPU (12 cores) + NVIDIA Tesla M2050 GPU
- IBM POWER8 CPU (24 cores) + NVIDIA Tesla K80 GPU
- § Intel Core i7 CPU (6 cores) + Intel UHD Graphics 630/AMD Radeon Pro 560X
- Intel Core i5 CPU (4 cores) + NVIDIA TITAN Xp
- **□ Chapel Compilers & Options** 
	- Chapel Compiler 1.20.0-pre (as of March 27) with the --fast option
- **Q** GPU Compilers

Georgia

- § CUDA: NVCC 7.0.27(M2050), 8.0.61 (K80) with the -O3 option
- § OpenCL: Apple LLVM 10.0.0 with the -O3 option

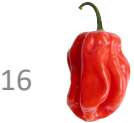

# Performance Evaluations (Cont'd)

#### $\square$  Tasking

- CUDA: CHPL TASK=qthreads
- OpenCL: CHPL\_TASK=fifo
- q Applications [\(https://github.com/ahayashi/chapel-gpu](https://github.com/ahayashi/chapel-gpu))
	- Vector Copy
	- Stream
	- BlackScholes
	- Logistic Regression
	- **Matrix Multiplicaiton**

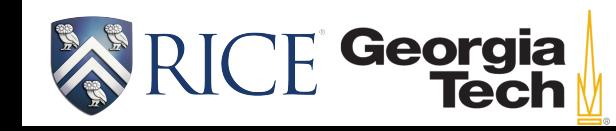

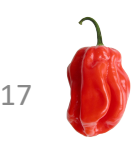

## How many lines are added/modified?

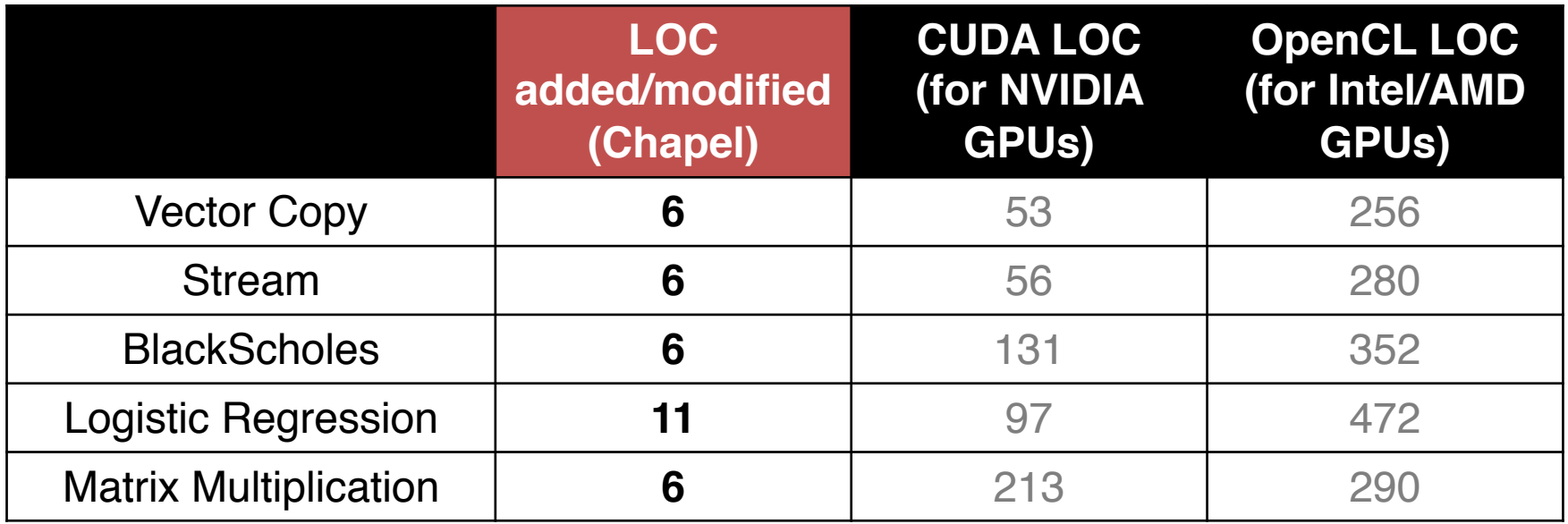

**□Source code changes are minimal** 

**TE Georgia** 

LOC for CUDA/OpenCL are out of focus

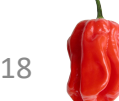

## How fast are GPUs? (Single-node, POWER8 + K80) 1000

Georgia

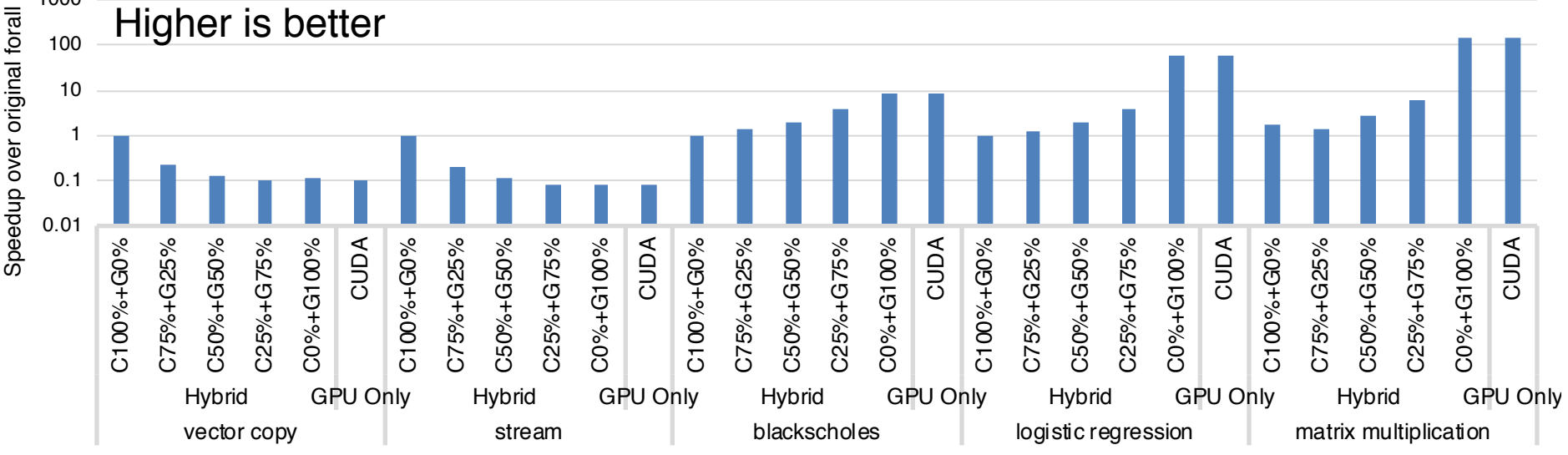

The iterator enables exploring different CPU+GPU strategies with very low overheads

The GPU is up to 145x faster than the CPU, but is slower than the GPU due to data transfer costs in some cases

#### How fast are GPUs? (Single-node, Xeon + M2050) 1000 Higher is better100 10 1 0.1 CUDA C0%+G100% CUDA C100%+G0% CUDA C100%+G0% C0%+G100% CUDA C100%+G0% C100%+G0% C100%+G0% C75%+G25% C75%+G25% C50%+G50% C50%+G50% C25%+G75% C25%+G75% C0%+G100% C0%+G100% C100%+G0% C100%+G0% C75%+G25% C75%+G25% C50%+G50% C50%+G50% C25%+G75% C25%+G75% C0%+G100% C100%+G0% C75%+G25% C75%+G25% C50%+G50% C50%+G50% C25%+G75% C25%+G75% C0%+G100% C0%+G100% C100%+G0% C75%+G25% C75%+G25% C50%+G50% C50%+G50% C25%+G75% C25%+G75% C0%+G100% C100%+G0%

The iterator enables exploring different CPU+GPU strategies with very low overheads

Hybrid GPU Only Hybrid GPU Only Hybrid GPU Only Hybrid GPU Only Hybrid GPU Only

vector copy stream contracts and the blackscholes and contracts in the logistic regression matrix multiplication

The GPU is up to 126x faster than the CPU, but is slower than the GPU due to data transfer costs in some cases

Georgia

20

C75%+G25%

C75%+G25%

C50%+G50%

C50%+G50%

C25%+G75%

C25%+G75%

C0%+G100%

C0%+G100%

CUDA

#### How fast are GPUs compared to Chapel's BLAS module on CPUs? (Single-node, Core i5 + Titan Xp)

Matrix Multiplication (Higher is better)

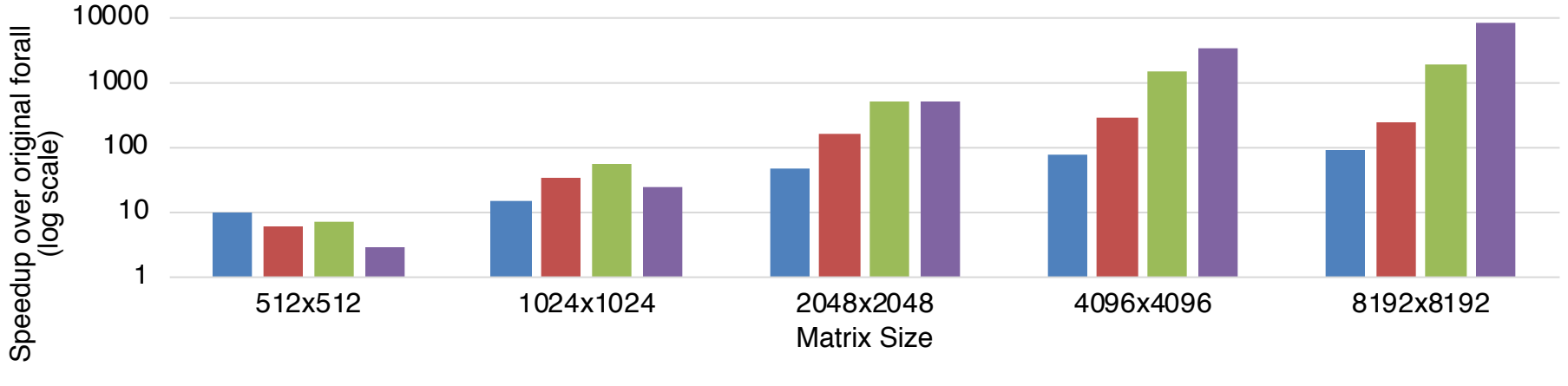

■ CPU (BLAS.gemm) ■ GPUIterator (Naïve CUDA) ■ GPUIterator (Opt. CUDA) ■ GPUIterator (cuBLAS)

 $\Box$  Motivation: to verify how fast the GPU variants are compared to a highly-tuned Chapel-CPU variant

 $\Box$  Result: the GPU variants are mostly faster than OpenBLAS's gemm (4 core CPUs)

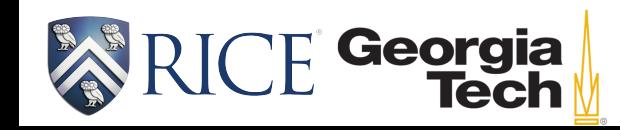

21

### When is hybrid execution beneficial? (Single node, Core i7+UHD)

Blackscholes (Higher is better)

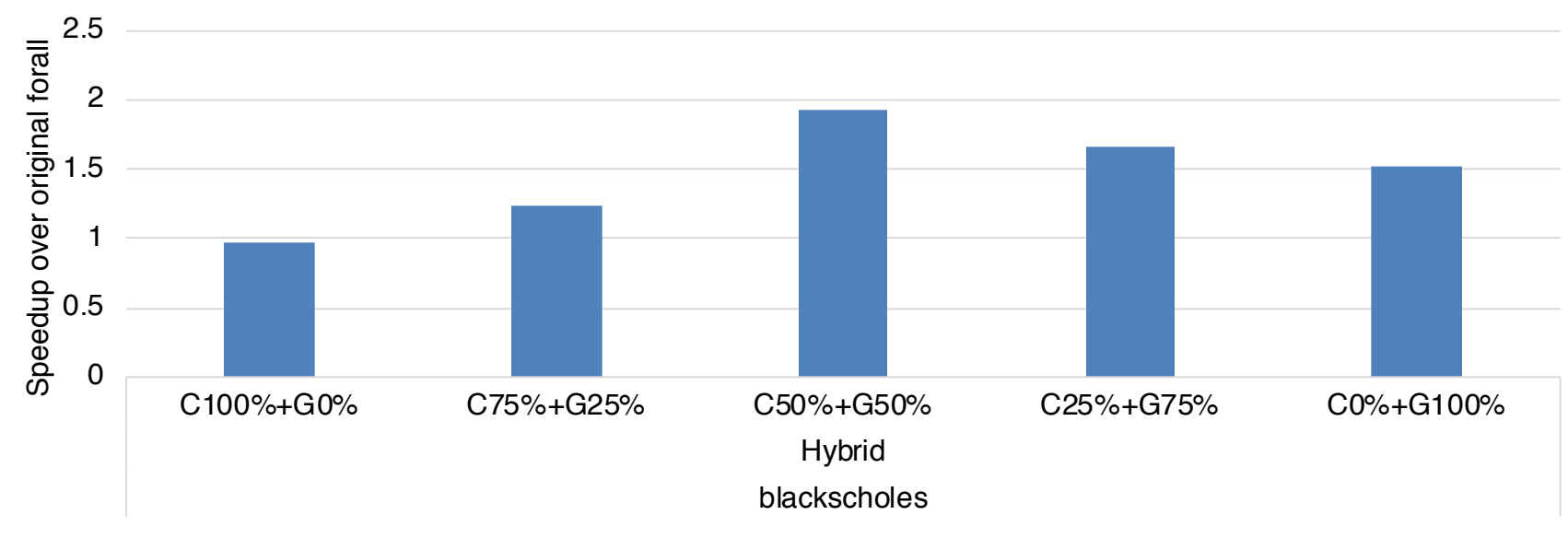

With tightly-coupled GPUs, hybrid execution is more beneficial

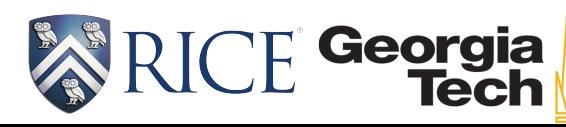

22

## Multi-node performance numbers (Xeon + M2050)

BlackScholes (Higher is better)

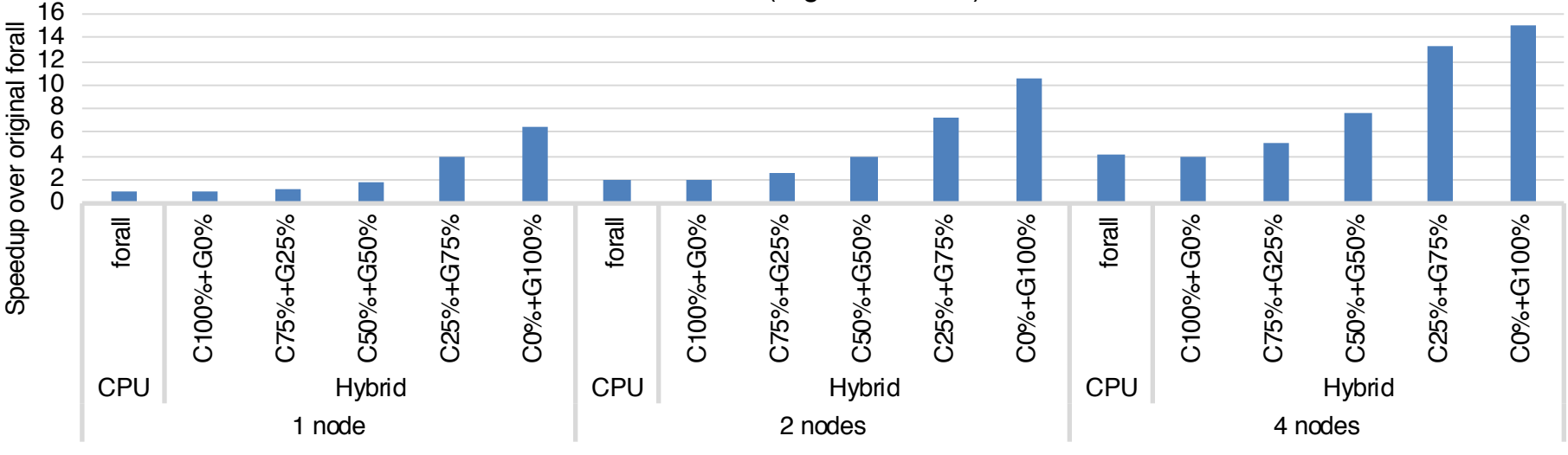

 $\Box$  The original forall show good scalability

**Georgia** 

 $\Box$  The GPU variants give further performance improvements

# Conclusions & Future Work

- $\Box$  Summary
	- The GPUIterator provides an appropriate interface between Chapel and accelerator programs
		- $\checkmark$  Source code is available:
			- <https://github.com/ahayashi/chapel-gpu>
	- § The use of GPUs can significantly improves the performance of Chapel programs
- $\Box$  Future Work
	- Support reduction
	- § Further performance evaluations on multi-node CPU+GPU systems
	- § Automatic selection of the best "CPUPercent"

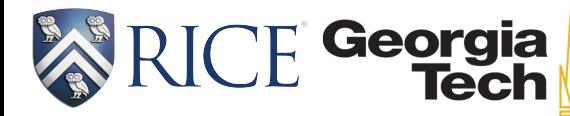

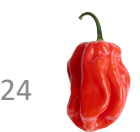

# Backup Slides

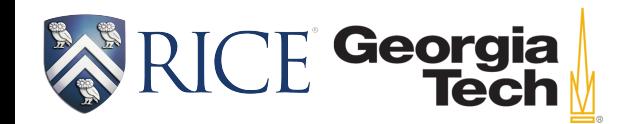

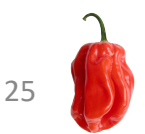

# GPU is not always faster

■160 worker threads (Fork/join) ■GPU **Booker is better** 

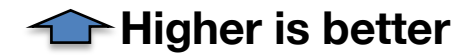

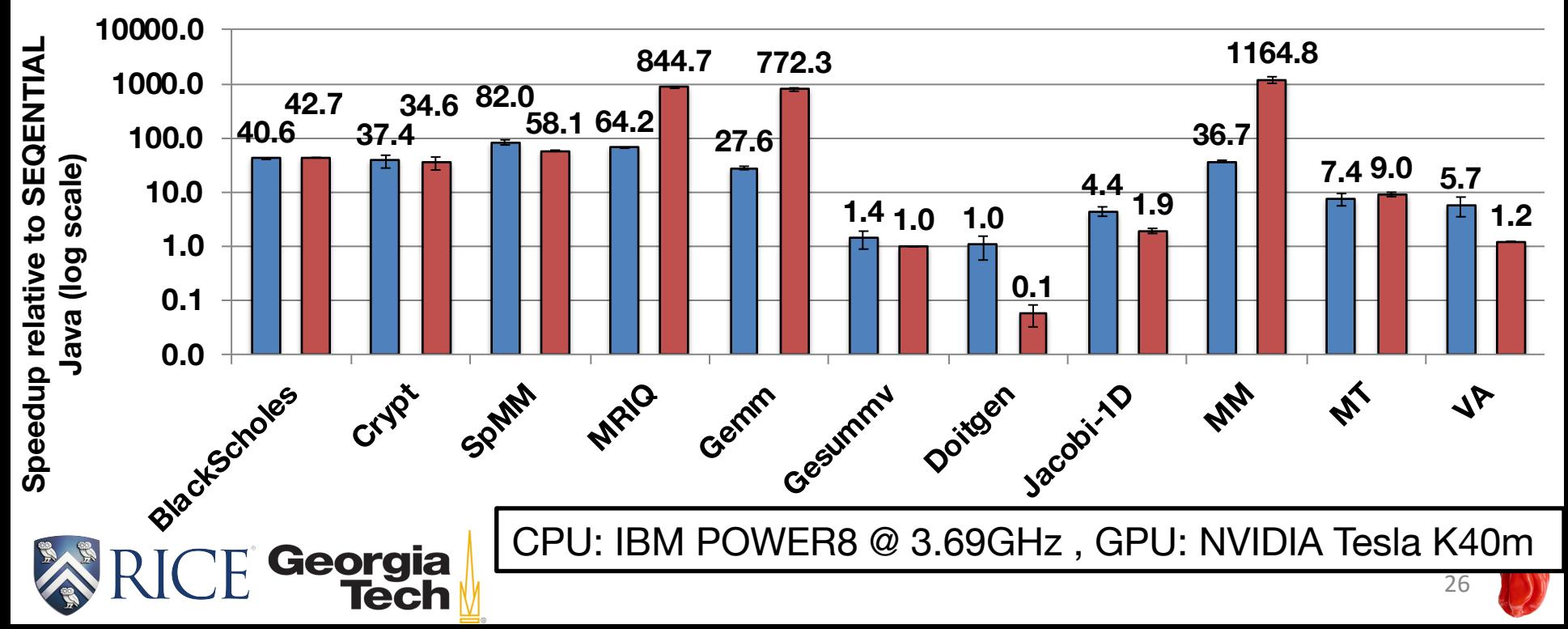

# The GPUIterator supports Distributed Arrays (Cont'd)

 $\square$ No additional modifications for supporting multilocales executions

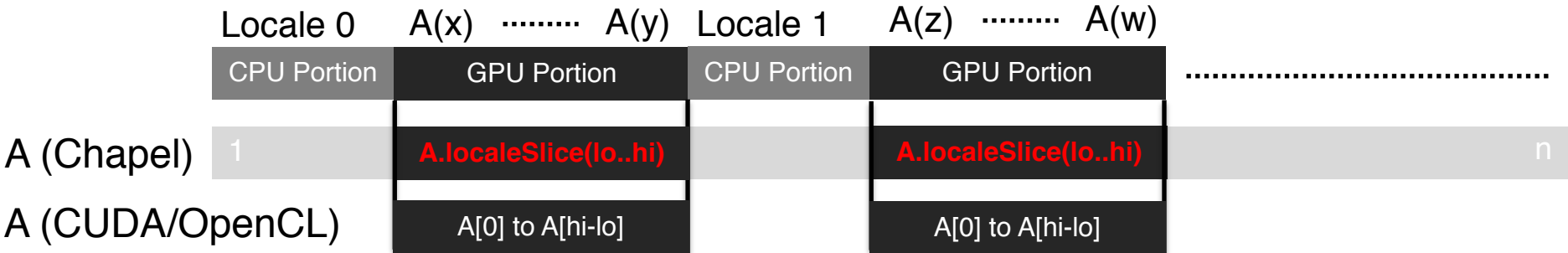

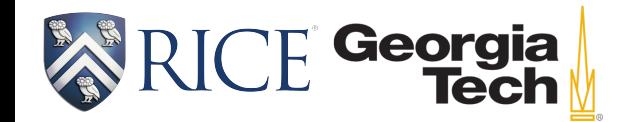

Note: localeSlice is Chapel's array API

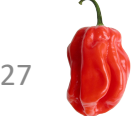